# Chapter 2 Application Layer

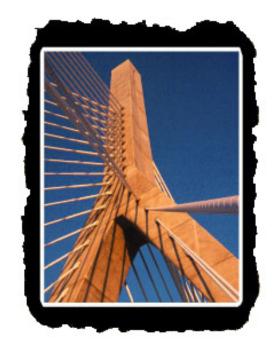

#### A note on the use of these ppt slides:

We're making these slides freely available to all (faculty, students, readers). They're in powerpoint form so you can add, modify, and delete slides (including this one) and slide content to suit your needs. They obviously represent a *lot* of work on our part. In return for use, we only ask the following:

☐ If you use these slides (e.g., in a class) in substantially unaltered form, that you mention their source (after all, we'd like people to use our book!)☐ If you post any slides in substantially unaltered form on a www site, that you note that they are adapted from (or perhaps identical to) our slides, and note our copyright of this material.

Thanks and enjoy! JFK/KWR

All material copyright 1996-2002 J.F Kurose and K.W. Ross, All Rights Reserved Computer Networking: A
Top Down Approach
Featuring the Internet,
2nd edition.
Jim Kurose, Keith Ross
Addison-Wesley, July
2002.

# **Chapter 2: Application Layer**

#### Our goals:

- conceptual, implementation aspects of network application protocols
  - transport-layer service models
  - client-server paradigm
  - peer-to-peer paradigm

- learn about protocols by examining popular application-level protocols
  - HTTP
  - FTP
  - □ SMTP / POP3 / IMAP
  - DNS
- programming network applications
  - socket API

# **Chapter 2 outline**

- 2.1 Principles of app layer protocols
  - clients and servers
  - app requirements
- 2.2 Web and HTTP
- 2.3 FTP
- 2.4 Electronic Mail
  - ☐ SMTP, POP3, IMAP
- 2.5 DNS

- 2.6 Socket programming with TCP
- 2.7 Socket programming with UDP
- 2.8 Building a Web server
- 2.9 Content distribution
  - Network Web caching
  - Content distribution networks
  - P2P file sharing

### Network applications: some jargon

- Process: program running within a host.
- within same host, two processes communicate using interprocess communication (defined by OS).
- processes running in different hosts communicate with an application-layer protocol

- user agent: interfaces with user "above" and network "below".
- implements user interface & application-level protocol
  - Web: browser
  - ☐ E-mail: mail reader
  - streaming audio/video: media player

### Applications and application-layer protocols

# Application: communicating, distributed processes

- e.g., e-mail, Web, P2P file sharing, instant messaging
- running in end systems (hosts)
- exchange messages to implement application

### Application-layer protocols

- □ one "piece" of an app
- define messages exchanged by apps and actions taken
- use communication services provided by lower layer protocols (TCP, UDP)

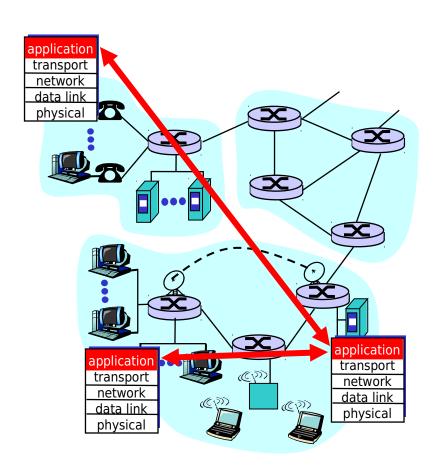

# App-layer protocol defines

- Types of messages exchanged, eg, request & response messages
- Syntax of message types: what fields in messages & how fields are delineated
- Semantics of the fields, ie, meaning of information in fields
- Rules for when and how processes send & respond to messages

#### Public-domain protocols:

- defined in RFCs
- allows for interoperability
- □ eg, HTTP, SMTP

#### Proprietary protocols:

□ eg, KaZaA

### Client-server paradigm

Typical network app has two pieces: *client* and *server* 

#### Client:

- initiates contact with server
  ("speaks first")
- typically requests service from server,
- Web: client implemented in browser; e-mail: in mail reader

#### Server:

- provides requested service to client
- e.g., Web server sends requested Web page, mail server delivers e-mail

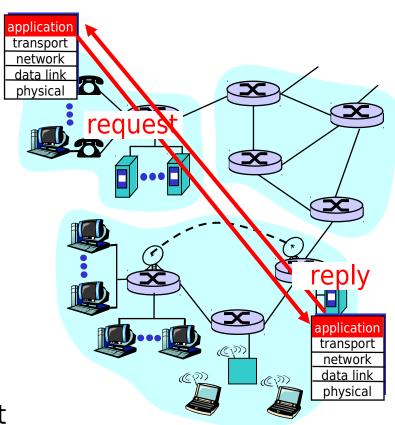

### Processes communicating across network

- process sends/receives messages to/from its socket
- socket analogous to door
  - sending process shoves message out door
  - sending process asssumes transport infrastructure on other side of door which brings message to socket at receiving process

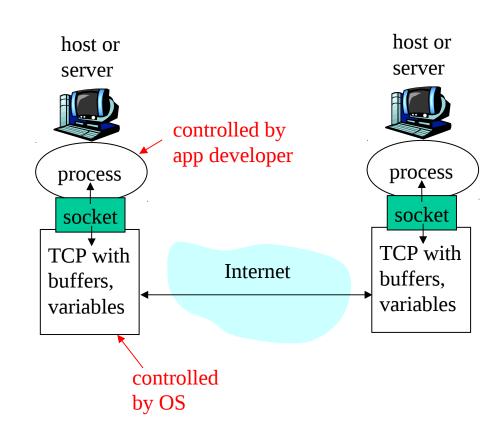

 □ API: (1) choice of transport protocol; (2) ability to fix a few parameters (lots more on this later)

### Addressing processes:

- For a process to receive messages, it must have an identifier
- Every host has a unique32-bit IP address
- Q: does the IP address of the host on which the process runs suffice for identifying the process?
- Answer: No, many processes can be running on same host

- Identifier includes both the IP address and port numbers associated with the process on the host.
- Example port numbers:
  - ☐ HTTP server: 80
  - Mail server: 25
- □ More on this later

### What transport service does an app need?

#### Data loss

- some apps (e.g., audio) can tolerate some loss
- other apps (e.g., file transfer, telnet) require100% reliable data transfer

#### **Timing**

 some apps (e.g., Internet telephony, interactive games) require low delay to be "effective"

#### **Bandwidth**

- some apps (e.g., multimedia) require minimum amount of bandwidth to be "effective"
- other apps ("elastic apps") make use of whatever bandwidth they get

### Transport service requirements of common apps

|           | <b>Application</b> | Data loss     | Bandwidth          | Time Sensitive  |
|-----------|--------------------|---------------|--------------------|-----------------|
|           |                    |               |                    |                 |
|           | file transfer      | no loss       | elastic            | no              |
|           | e-mail             | no loss       | elastic            | no              |
| We        | b documents        | no loss       | elastic            | no              |
| real-time | e audio/video      | loss-tolerant | audio: 5kbps-1Mbps | yes, 100's msec |
|           |                    |               | video:10kbps-5Mbps |                 |
| store     | d audio/video      | loss-tolerant | same as above      | yes, few secs   |
| inter     | active games       | loss-tolerant | few kbps up        | yes, 100's msec |
| instai    | nt messaging       | no loss       | elastic            | yes and no      |

### Internet transport protocols services

#### **TCP** service:

- connection-oriented: setup required between client and server processes
- reliable transport between sending and receiving process
- flow control: sender won't overwhelm receiver
- congestion control: throttle sender when network overloaded
- does not providing: timing, minimum bandwidth guarantees

#### **UDP** service:

- unreliable data transfer between sending and receiving process
- does not provide: connection setup, reliability, flow control, congestion control, timing, or bandwidth guarantee
- Q: why bother? Why is there a UDP?

### Internet apps: application, transport protocols

| Application            | Application layer protocol | Underlying<br>transport protocol |
|------------------------|----------------------------|----------------------------------|
|                        |                            |                                  |
| e-mail                 | SMTP [RFC 2821]            | TCP                              |
| remote terminal access | Telnet [RFC 854]           | TCP                              |
| Web                    | HTTP [RFC 2616]            | TCP                              |
| file transfer          | FTP [RFC 959]              | TCP                              |
| streaming multimedia   | proprietary                | TCP or UDP                       |
|                        | (e.g. RealNetworks)        |                                  |
| Internet telephony     | proprietary                |                                  |
|                        | (e.g., Dialpad)            | typically UDP                    |

# Chapter 2 outline

- 2.1 Principles of app layer protocols
  - clients and servers
  - app requirements
- 2.2 Web and HTTP
- □ 2.3 FTP
- 2.4 Electronic Mail
  - ☐ SMTP, POP3, IMAP
- 2.5 DNS

- 2.6 Socket programming with TCP
- 2.7 Socket programming with UDP
- 2.8 Building a Web server
- 2.9 Content distribution
  - Network Web caching
  - Content distribution networks
  - P2P file sharing

### Web and HTTP

#### First some jargon

- Web page consists of objects
- Object can be HTML file, JPEG image, Java applet, audio file,...
- Web page consists of base HTML-file which includes several referenced objects
- Each object is addressable by a URL
- Example URL:

www.someschool.edu/someDept/pic.gif

host name

path name

### **HTTP** overview

# HTTP: hypertext transfer protocol

- Web's application layer protocol
- client/server model
  - client: browser that requests, receives, "displays" Web objects
  - server: Web server sends objects in response to requests
- HTTP 1.0: RFC 1945
- HTTP 1.1: RFC 2068

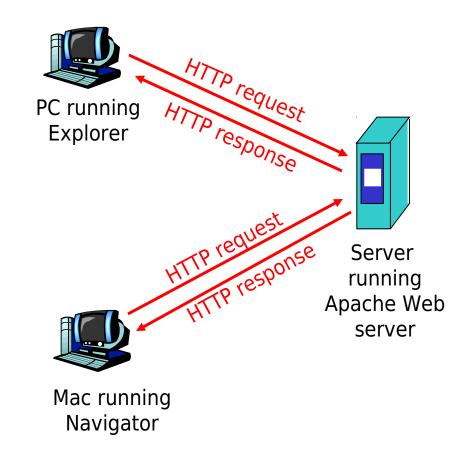

### HTTP overview (continued)

#### **Uses TCP:**

- client initiates TCP connection (creates socket) to server, port 80
- server accepts TCP connection from client
- HTTP messages (application-layer protocol messages)
   exchanged between browser
   (HTTP client) and Web server
   (HTTP server)
- TCP connection closed

#### HTTP is "stateless"

server maintains no information about past client requests

# Protocols that maintain "state" are complex!

- past history (state) must be maintained
- if server/client crashes, their views of "state" may be inconsistent, must be reconciled

### **HTTP** connections

#### Nonpersistent HTTP

- At most one object is sent over a TCP connection.
- HTTP/1.0 uses nonpersistent HTTP

#### Persistent HTTP

- Multiple objects can be sent over single TCP connection between client and server.
- HTTP/1.1 uses persistent connections in default mode

### Nonpersistent HTTP

Suppose user enters URL www.someSchool.edu/someDepartment/home.index

(contains text, references to 10 jpeg images)

1a. HTTP client initiates TCP connection to HTTP server (process) at www.someSchool.edu on port 80

1b. HTTP server at host
 www.someSchool.edu waiting
 for TCP connection at port 80.
 "accepts" connection, notifying
 client

2. HTTP client sends HTTP *request message* (containing URL) into TCP connection socket. Message indicates that client wants object someDepartment/home.index

3. HTTP server receives request message, forms response
 message containing requested object, and sends message into its socket

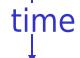

### Nonpersistent HTTP (cont.)

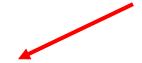

- 5. HTTP client receives response message containing html file, displays html. Parsing html file, finds 10 referenced jpeg objects
- 6. Steps 1-5 repeated for each of 10 jpeg objects

**4.** HTTP server closes TCP connection.

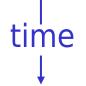

# Response time modeling

Definition of RRT: time to send a small packet to travel from client to server and back.

#### Response time:

- one RTT to initiate TCP connection
- one RTT for HTTP request and first few bytes of HTTP response to return
- ∏ file transmission time

total = 2RTT+transmit time

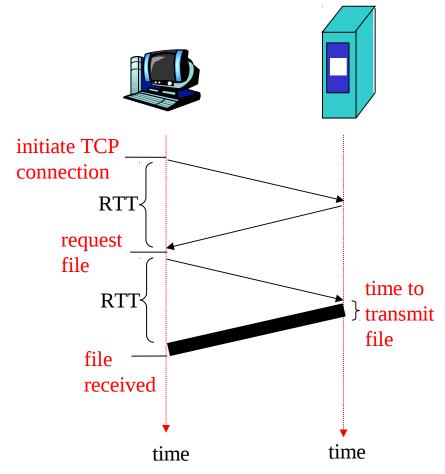

### Persistent HTTP

#### Nonpersistent HTTP issues:

- requires 2 RTTs per object
- OS must work and allocate host resources for each TCP connection
- but browsers often open parallel
   TCP connections to fetch
   referenced objects

#### Persistent HTTP

- server leaves connection open after sending response
- subsequent HTTP messages
   between same client/server are
   sent over connection

#### Persistent without pipelining:

- client issues new request only when previous response has been received
- one RTT for each referenced object

#### Persistent with pipelining:

- □ default in HTTP/1.1
- client sends requests as soon as it encounters a referenced object
- as little as one RTT for all the referenced objects

### HTTP request message

- two types of HTTP messages: request, response
- HTTP request message:
  - ASCII (human-readable format)

```
request line
(GET, POST,
HEAD commands)

header lines

Connection: close
Accept-language:fr

Carriage return line feed indicates end of message

GET /somedir/page.html HTTP/1.1

Host: www.someschool.edu
User-agent: Mozilla/4.0
Connection: close
Accept-language:fr
```

### HTTP request message: general format

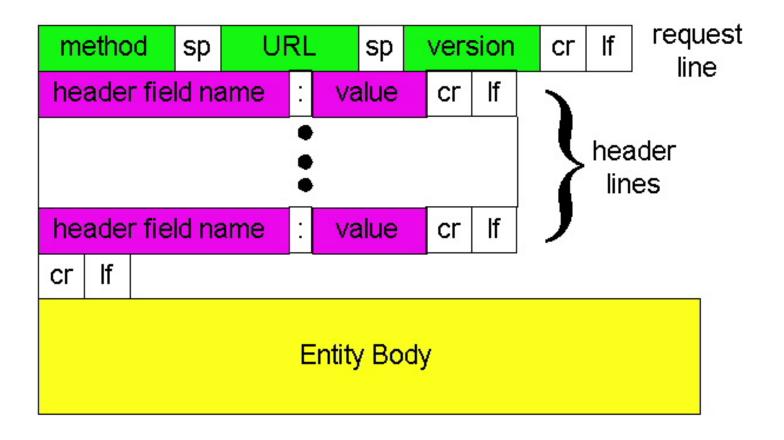

# <u>Uploading form input</u>

#### Post method:

- Web page often includes form input
- Input is uploaded to server in entity body

#### **URL** method:

- Uses GET method
- Input is uploaded in URL field of request line:

www.somesite.com/animalsearch?monkeys&banana

# Method types

#### HTTP/1.0

- GET
- □ POST
- HEAD
  - asks server to leave requested object out of response

#### HTTP/1.1

- ☐ GET, POST, HEAD
- PUT
  - uploads file in entity body to path specified in URL field
- DELETE
  - deletes file specified in the URL field

### HTTP response message

```
status line
  (protocol -
                 HTTP/1.1 200 OK
 status code
                 Connection close
status phrase)
                 Date: Thu, 06 Aug 1998 12:00:15 GMT
                 Server: Apache/1.3.0 (Unix)
        header
                 Last-Modified: Mon, 22 Jun 1998 .....
          lines
                 Content-Length: 6821
                 Content-Type: text/html
data, e.g.,
                 data data data data ...
requested
HTML file
```

### HTTP response status codes

In first line in server->client response message. A few sample codes:

#### 200 OK

request succeeded, requested object later in this message

#### **301 Moved Permanently**

requested object moved, new location specified later in this message (Location:)

#### **400 Bad Request**

request message not understood by server

#### 404 Not Found

requested document not found on this server

#### **505 HTTP Version Not Supported**

### Trying out HTTP (client side) for yourself

1. Telnet to your favorite Web server:

telnet www.eurecom.fr 80 Opens TCP connection to port 80 (default HTTP server port) at www.eurecom.fr. Anything typed in sent to port 80 at www.eurecom.fr

2. Type in a GET HTTP request:

GET /~ross/index.html HTTP/1.0

By typing this in (hit carriage return twice), you send this minimal (but complete) GET request to HTTP server

3. Look at response message sent by HTTP server!

### <u>User-server interaction: authorization</u>

Authorization: control access to server content

- authorization credentials: typically name, password
- stateless: client must present authorization in each request
  - authorization: header line in each request
  - if no authorization: header, server refuses access, sends

header line in response

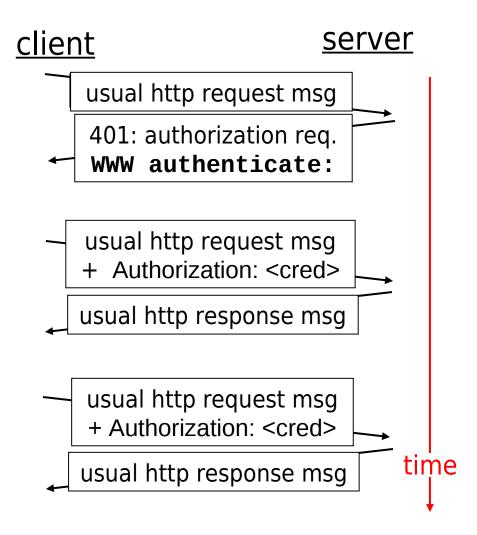

# Cookies: keeping "state"

# Many major Web sites use cookies

#### Four components:

- 1) cookie header line in the HTTP response message
- 2) cookie header line in HTTP request message
- cookie file kept on user's host and managed by user's browser
- 4) back-end database at Web site

#### **Example:**

- Susan access Internet always from same PC
- She visits a specific ecommerce site for first time
- When initial HTTP requests arrives at site, site creates a unique ID and creates an entry in backend database for ID

### Cookies: keeping "state" (cont.)

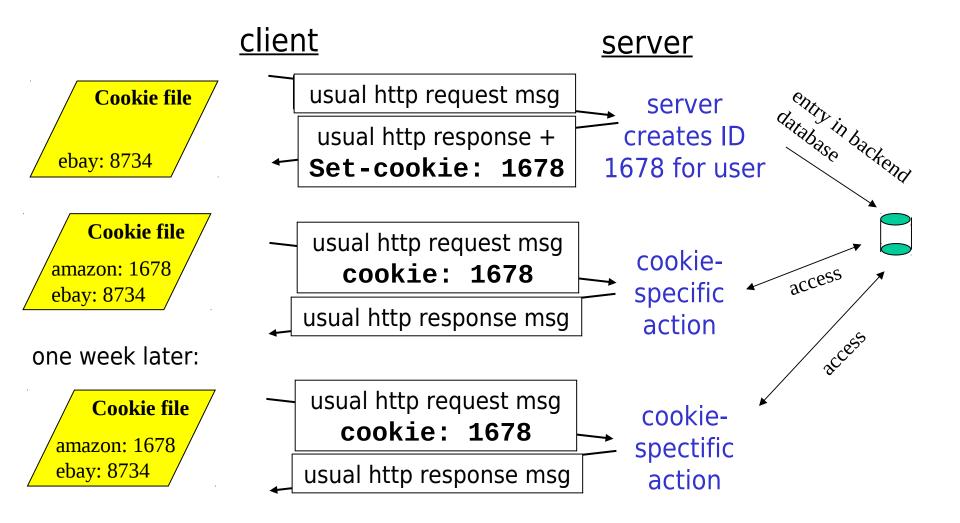

# **Cookies** (continued)

#### What cookies can bring:

- authorization
- shopping carts
- recommendations
- user session state(Web e-mail)

# <u>Cookies and privacy:</u>

- cookies permit sites to learn a lot about you
- you may supply name and e-mail to sites
- search engines use redirection & cookies to learn yet more
- advertising companies obtain info across sites

### Conditional GET: client-side caching

- Goal: don't send object if client has up-to-date cached version
- client: specify date of cached copy in HTTP request

If-modified-since:
 <date>

server: response contains no object if cached copy is up-to-date:

HTTP/1.0 304 Not Modified

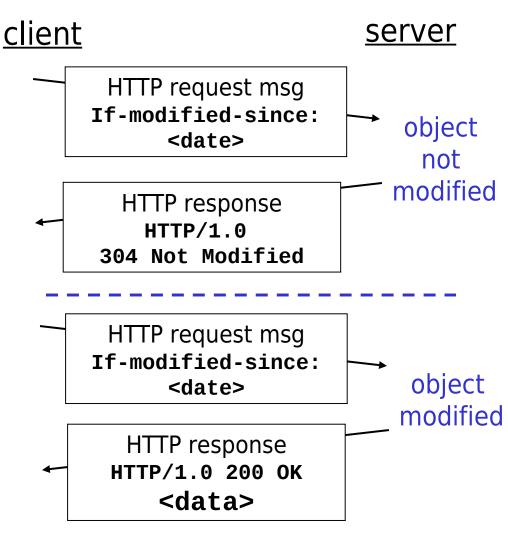

# Chapter 2 outline

- 2.1 Principles of app layer protocols
  - clients and servers
  - app requirements
- 2.2 Web and HTTP
- □ 2.3 FTP
- 2.4 Electronic Mail
  - ☐ SMTP, POP3, IMAP
- □ 2.5 DNS

- 2.6 Socket programming with TCP
- 2.7 Socket programming with UDP
- 2.8 Building a Web server
- 2.9 Content distribution
  - Network Web caching
  - Content distribution networks
  - P2P file sharing

### FTP: the file transfer protocol

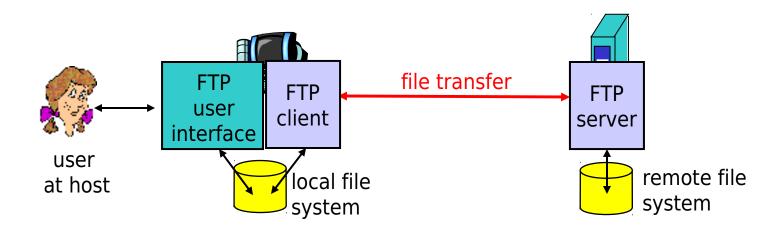

- transfer file to/from remote host
- client/server model
  - client: side that initiates transfer (either to/from remote)
  - server: remote host
- ☐ ftp: RFC 959
- ☐ ftp server: port 21

### FTP: separate control, data connections

- FTP client contacts FTP server at port 21, specifying TCP as transport protocol
- Client obtains authorization over control connection
- Client browses remote directory by sending commands over control connection.
- When server receives a command for a file transfer, the server opens a TCP data connection to client
- After transferring one file, server closes connection.

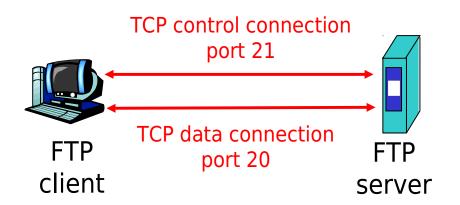

- Server opens a second TCP data connection to transfer another file.
- Control connection: "out of band"
- FTP server maintains "state": current directory, earlier authentication

## FTP commands, responses

### Sample commands:

- sent as ASCII text over control channel
- ☐ USER username
- □ PASS password
- LIST return list of file in current directory
- RETR filename retrieves (gets) file
- STOR filename stores (puts) file onto remote host

### Sample return codes

- status code and phrase (as in HTTP)
- ☐ 331 Username OK, password required
- 125 data connection already open; transfer starting
- 1 425 Can't open data connection
- 452 Error writing
  file

# **Chapter 2 outline**

- 2.1 Principles of app layer protocols
  - clients and servers
  - app requirements
- 2.2 Web and HTTP
- □ 2.3 FTP
- 2.4 Electronic Mail
  - ☐ SMTP, POP3, IMAP
- 2.5 DNS

- 2.6 Socket programming with TCP
- 2.7 Socket programming with UDP
- 2.8 Building a Web server
- 2.9 Content distribution
  - Network Web caching
  - Content distribution networks
  - P2P file sharing

## **Electronic Mail**

### Three major components:

- user agents
- mail servers
- simple mail transfer protocol:SMTP

#### **User Agent**

- a.k.a. "mail reader"
- composing, editing, reading mail messages
- e.g., Eudora, Outlook, elm, Netscape Messenger
- outgoing, incoming messages stored on server

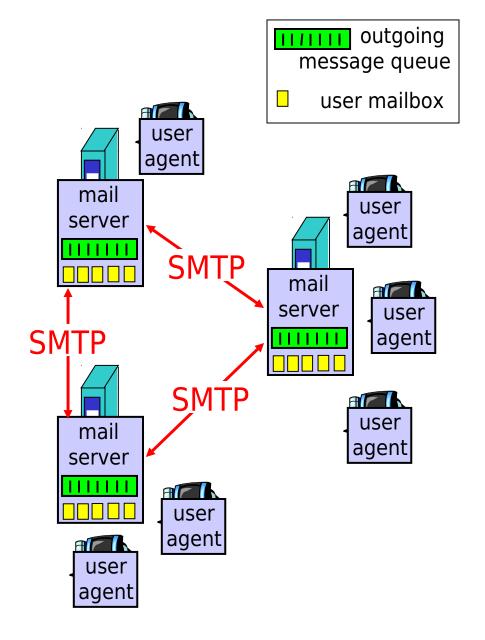

### Electronic Mail: mail servers

#### Mail Servers

- mailbox contains incoming messages for user
- message queue of outgoing (to be sent) mail messages
- SMTP protocol between mail servers to send email messages
  - client: sending mail server
  - "server": receiving mail server

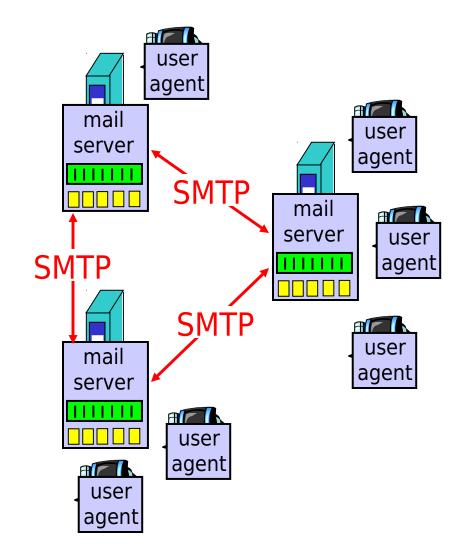

### Electronic Mail: SMTP [RFC 2821]

- uses TCP to reliably transfer email message from client to server, port 25
- direct transfer: sending server to receiving server
- three phases of transfer
  - handshaking (greeting)
  - transfer of messages
  - closure
- command/response interaction
  - commands: ASCII text
  - response: status code and phrase
- messages must be in 7-bit ASCII

## Scenario: Alice sends message to Bob

- 1) Alice uses UA to compose message and "to" bob@someschool.edu
- 2) Alice's UA sends message to her mail server; message placed in message queue
- 3) Client side of SMTP opens TCP connection with Bob's mail server

- 4) SMTP client sends Alice's message over the TCP connection
- 5) Bob's mail server places the message in Bob's mailbox
- 6) Bob invokes his user agent to read message

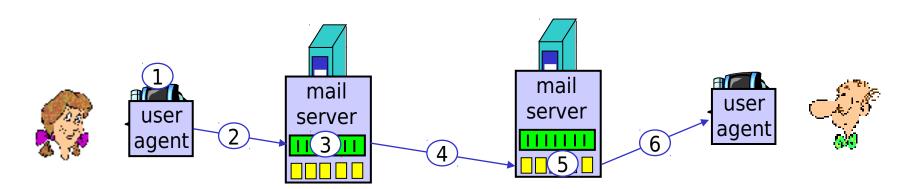

## Sample SMTP interaction

```
S: 220 hamburger.edu
C: HELO crepes.fr
S: 250 Hello crepes.fr, pleased to meet you
C: MAIL FROM: <alice@crepes.fr>
S: 250 alice@crepes.fr... Sender ok
C: RCPT TO: <bob@hamburger.edu>
S: 250 bob@hamburger.edu ... Recipient ok
C: DATA
S: 354 Enter mail, end with "." on a line by itself
C: Do you like ketchup?
C: How about pickles?
C: .
S: 250 Message accepted for delivery
C: QUIT
S: 221 hamburger.edu closing connection
```

### Try SMTP interaction for yourself:

- telnet servername 25
- see 220 reply from server
- enter HELO, MAIL FROM, RCPT TO, DATA, QUIT commands
- above lets you send email without using email client (reader)

# **SMTP:** final words

- SMTP uses persistent connections
- SMTP requires message (header & body) to be in 7bit ASCII
- SMTP server usesCRLF.CRLF to determineend of message

### Comparison with HTTP:

- HTTP: pull
- SMTP: push
- both have ASCII command/response interaction, status codes
- HTTP: each object encapsulated in its own response msg
- SMTP: multiple objects sent in multipart msg

# Mail message format

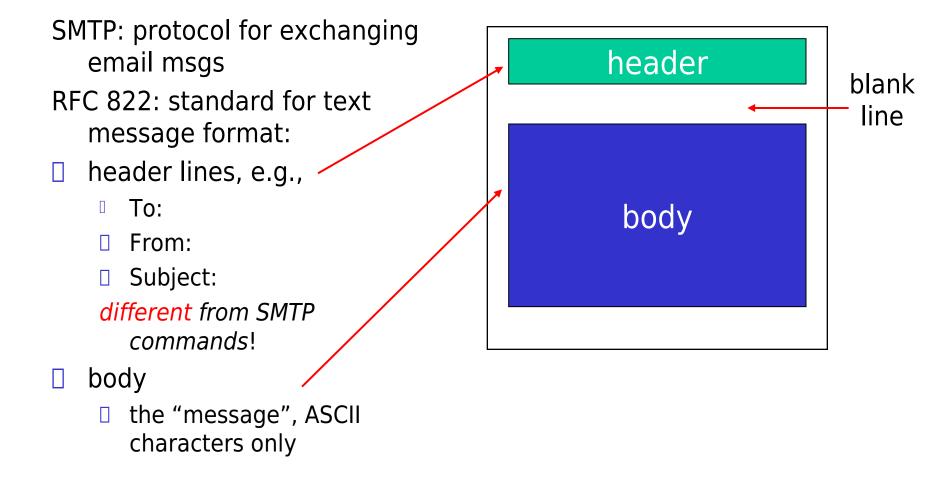

### Message format: multimedia extensions

- MIME: multimedia mail extension, RFC 2045, 2056
- additional lines in msg header declare MIME content type

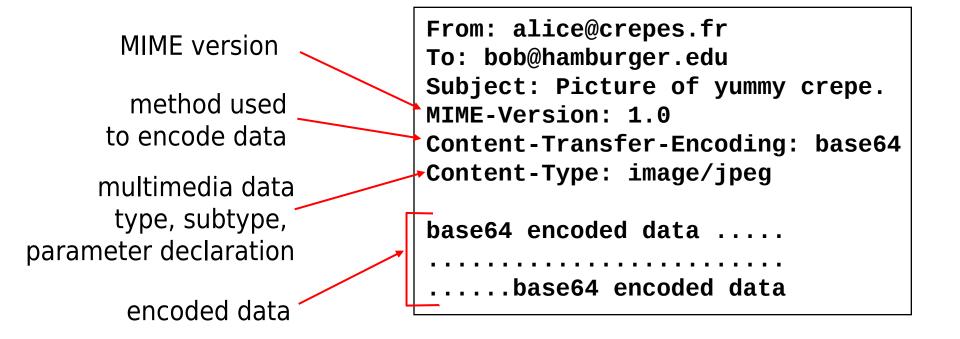

### MIME types

Content-Type: type/subtype; parameters

#### Text

example subtypes: plain,
html

#### **Image**

example subtypes: jpeg,
gif

#### Audio

exampe subtypes: basic (8-bit mu-law encoded),32kadpcm (32 kbps coding)

#### Video

example subtypes: mpeg,
quicktime

### **Application**

- other data that must be processed by reader before "viewable"
- example subtypes:
   msword, octet-stream

### **Multipart Type**

```
From: alice@crepes.fr
To: bob@hamburger.edu
Subject: Picture of yummy crepe.
MIME-Version: 1.0
Content-Type: multipart/mixed; boundary=StartOfNextPart
--StartOfNextPart
Dear Bob, Please find a picture of a crepe.
--StartOfNextPart
Content-Transfer-Encoding: base64
Content-Type: image/jpeg
base64 encoded data .....
.....base64 encoded data
--StartOfNextPart
Do you want the reciple?
```

# Mail access protocols

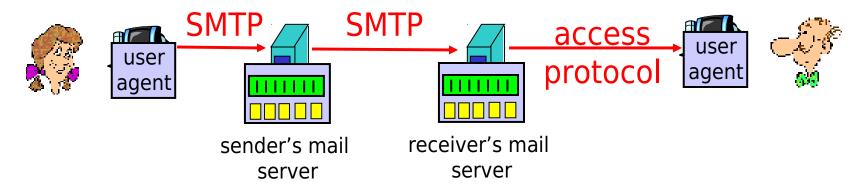

- SMTP: delivery/storage to receiver's server
- ☐ Mail access protocol: retrieval from server
  - POP: Post Office Protocol [RFC 1939]
    - authorization (agent <-->server) and download
  - IMAP: Internet Mail Access Protocol [RFC 1730]
    - more features (more complex)
    - manipulation of stored msgs on server
  - ☐ HTTP: Hotmail , Yahoo! Mail, etc.

## POP3 protocol

#### authorization phase

- client commands:
  - user: declare username
  - pass: password
- server responses
  - □ +0K
  - □ -ERR

### transaction phase, client-

- list: list message numbers
- retr: retrieve message by
  - number
- dele: delete
- **□ quit**

```
S: +OK POP3 server ready
```

C: user bob

S: +0K

C: pass hungry

S: +OK user successfully logged on

C: list

S: 1 498

S: 2 912

S:

C: retr 1

S: <message 1 contents>

S: .

C: dele 1

C: retr 2

S: <message 1 contents>

**S**: .

C: dele 2

C: quit

S: +OK POP3 server signing off

2: Application Layer 52

# POP3 (more) and IMAP

#### More about POP3

- Previous example uses "download and delete" mode.
- Bob cannot re-read email if he changes client
- "Download-and-keep": copies of messages on different clients
- POP3 is stateless across sessions

#### **IMAP**

- Keep all messages in one place: the server
- Allows user to organize messages in folders
- IMAP keeps user state across sessions:
  - names of folders and mappings between message IDs and folder name

# Chapter 2 outline

- 2.1 Principles of app layer protocols
  - clients and servers
  - app requirements
- 2.2 Web and HTTP
- □ 2.3 FTP
- 2.4 Electronic Mail
  - ☐ SMTP, POP3, IMAP
- □ 2.5 DNS

- 2.6 Socket programming with TCP
- 2.7 Socket programming with UDP
- 2.8 Building a Web server
- 2.9 Content distribution
  - Network Web caching
  - Content distribution networks
  - P2P file sharing

## **DNS: Domain Name System**

### People: many identifiers:

SSN, name, passport #

#### Internet hosts, routers:

- IP address (32 bit) used for addressing datagrams
- "name", e.g.,gaia.cs.umass.edu -used by humans
- Q: map between IP addresses and name?

### **Domain Name System:**

- distributed database implemented in hierarchy of many name servers
- application-layer protocol host, routers, name servers to communicate to resolve names (address/name translation)
  - note: core Internet function, implemented as application-layer protocol
  - complexity at network's "edge"

### **DNS** name servers

### Why not centralize DNS?

- single point of failure
- □ traffic volume
- distant centralized database
- ☐ maintenance

doesn't scale!

no server has all name-to-IP address mappings

#### local name servers:

- each ISP, company has local (default) name server
- host DNS query first goes to local name server

#### authoritative name server:

- for a host: stores that host'sIP address, name
- can perform name/address translation for that host's name

### **DNS: Root name servers**

- contacted by local name server that can not resolve name
- root name server:
  - contacts authoritative name server if name mapping not known
  - gets mapping
  - returns mapping to local name server

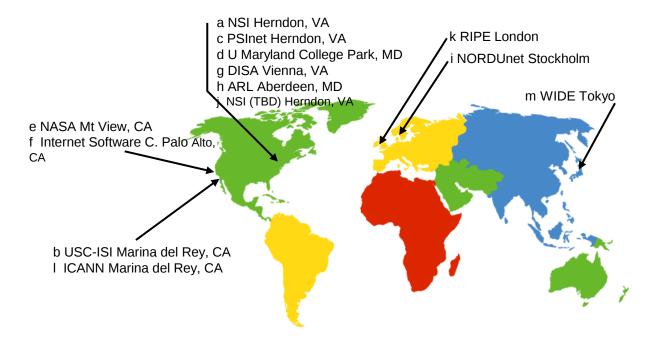

13 root name servers worldwide

## Simple DNS example

host **surf.eurecom.fr**wants IP address of

gaia.cs.umass.edu

- contacts its local DNS server, dns.eurecom.fr
- 2. dns.eurecom.fr contacts root name server, if necessary
- root name server contacts authoritative name server, dns.umass.edu, if necessary

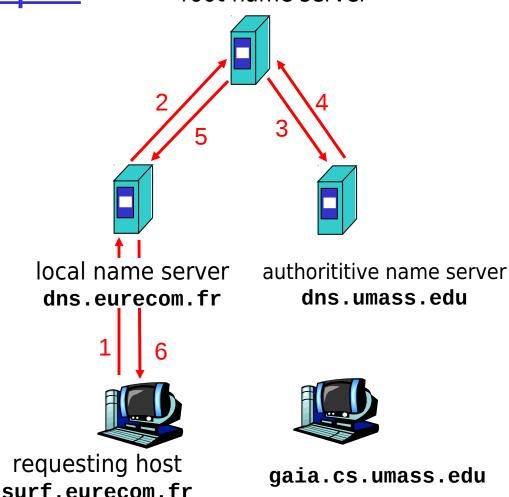

root name server

# **DNS** example

#### Root name server:

- may not know authoritative name server
- may know intermediate name server: who to contact to find authoritative name server

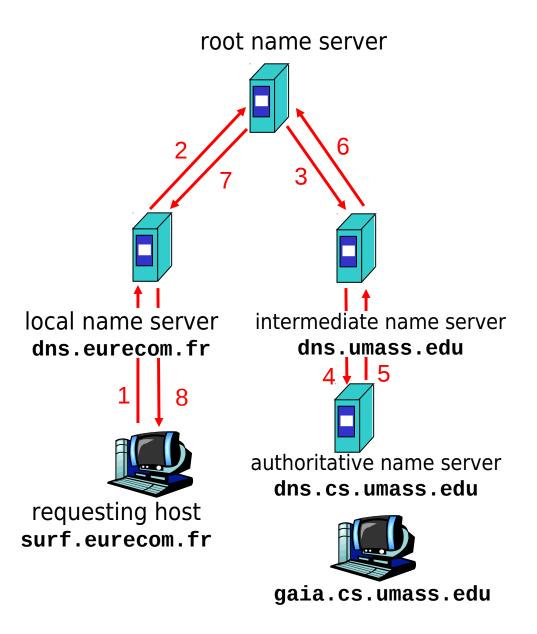

**DNS**: iterated queries

### recursive query:

- puts burden of name resolution on contacted name server
- heavy load?

### iterated query:

- contacted server replies with name of server to contact
- "I don't know this name, but ask this server"

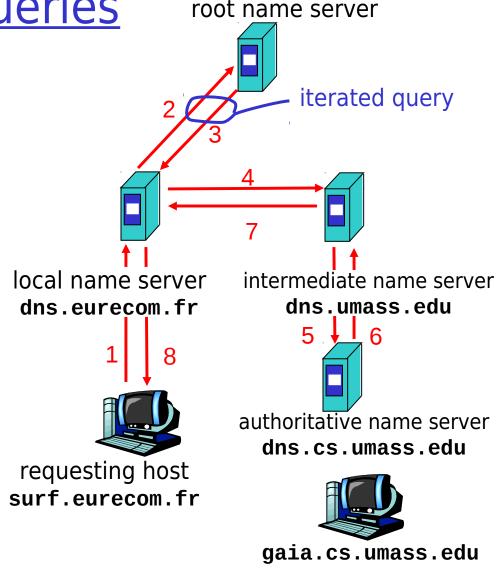

## DNS: caching and updating records

- once (any) name server learns mapping, it *caches* mapping
  - cache entries timeout (disappear) after some time
- update/notify mechanisms under design by IETF
  - RFC 2136
  - http://www.ietf.org/html.charters/dnsind-charter.html

### **DNS** records

**DNS**: distributed db storing resource records (RR)

RR format: (name, value, type,ttl)

- Type=A
  - name is hostname
  - value is IP address
- Type=NS
  - name is domain (e.g. foo.com)
  - value is IP address of authoritative name server for this domain

- Type=CNAME
  - name is alias name for some
     "cannonical" (the real) name
     www.ibm.com is really
     servereast.backup2.ibm.com
  - value is cannonical name

- Type=MX
  - value is name of mailserver associated with name

# DNS protocol, messages

<u>DNS protocol</u>: *query* and *reply* messages, both with same *message format* 

### msg header

- identification: 16 bit # for query, reply to query uses same #
- ☐ flags:
  - query or reply
  - recursion desired
  - recursion available
  - reply is authoritative

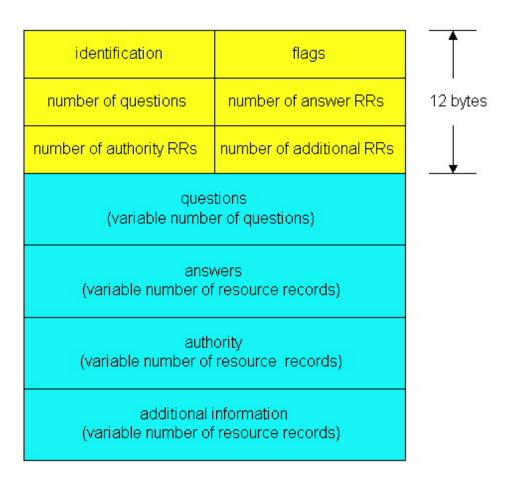

## DNS protocol, messages

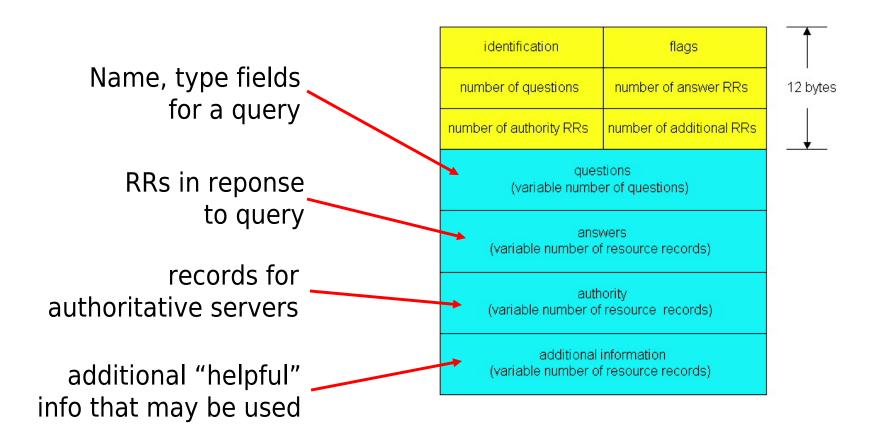

# **Chapter 2 outline**

- 2.1 Principles of app layer protocols
  - clients and servers
  - app requirements
- 2.2 Web and HTTP
- □ 2.3 FTP
- 2.4 Electronic Mail
  - ☐ SMTP, POP3, IMAP
- 2.5 DNS

- 2.6 Socket programming with TCP
- 2.7 Socket programming with UDP
- 2.8 Building a Web server
- 2.9 Content distribution
  - Network Web caching
  - Content distribution networks
  - P2P file sharing

# Socket programming

Goal: learn how to build client/server application that communicate using sockets

#### Socket API

- introduced in BSD4.1 UNIX, 1981
- explicitly created, used, released by apps
- client/server paradigm
- two types of transport service via socket API:
  - unreliable datagram
  - reliable, byte streamoriented

#### socket

a host-local,
application-created,
OS-controlled interface (a
"door") into which
application process can
both send and
receive messages to/from
another application
process

## Socket-programming using TCP

<u>Socket:</u> a door between application process and end-end-transport protocol (UCP or TCP)

TCP service: reliable transfer of bytes from one process to another

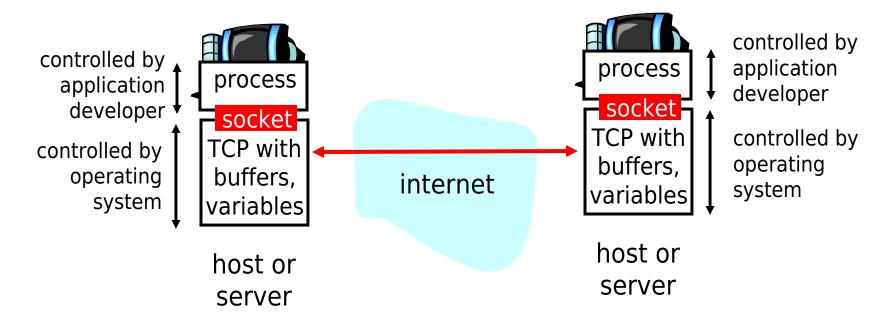

## Socket programming with TCP

#### Client must contact server

- server process must first be running
- server must have created socket (door) that welcomes client's contact

#### Client contacts server by:

- creating client-local TCP socket
- specifying IP address, port number of server process
- When client creates socket: client TCP establishes connection to server TCP

- When contacted by client, server TCP creates new socket for server process to communicate with client
  - allows server to talk with multiple clients
  - source port numbers used to distinguish clients (more in Chap 3)

### -application viewpoint-

TCP provides reliable, in-order transfer of bytes ("pipe") between client and server

# Stream jargon

- A stream is a sequence of characters that flow into or out of a process.
- An input stream is attached to some input source for the process, eg, keyboard or socket.
- An output stream is attached to an output source, eg, monitor or socket.

## Socket programming with TCP

### Example client-server app:

- client reads line from standard input (inFromUser stream), sends to server via socket (outToServer stream)
- 2) server reads line from socket
- 3) server converts line to uppercase, sends back to client
- 4) client reads, prints modified line from socket (inFromServer stream)

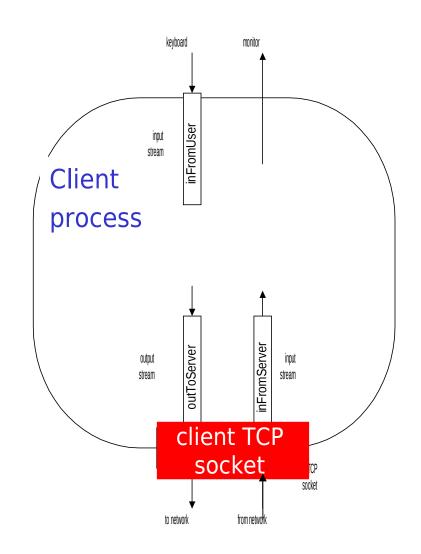

### Client/server socket interaction: TCP

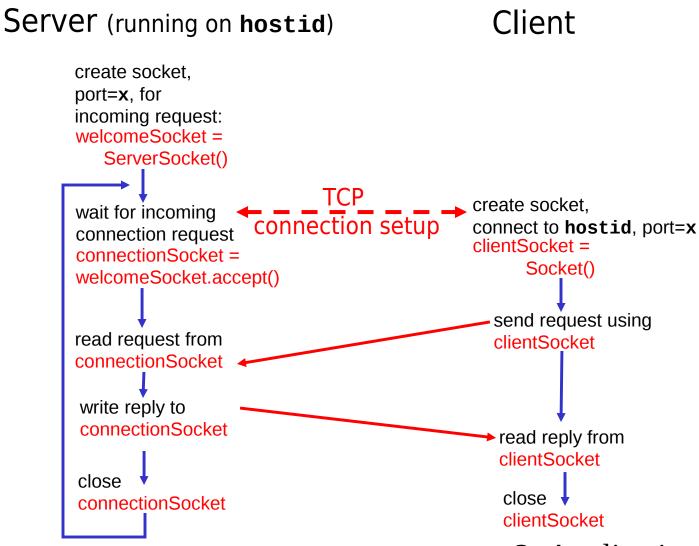

## Example: Java client (TCP)

```
import java.io.*;
                    import java.net.*;
                    class TCPClient {
                       public static void main(String argv[]) throws Exception
                         String sentence;
                         String modifiedSentence;
            Create
                         BufferedReader inFromUser =
      input stream
                          new BufferedReader(new InputStreamReader(System.in));
           Create 7
    client socket.
                         Socket clientSocket = new Socket("hostname", 6789);
 connect to server
                         DataOutputStream outToServer =
           Create 7
                          new DataOutputStream(clientSocket.getOutputStream());
    output stream
attached to socket
```

## Example: Java client (TCP), cont.

```
Create
                        BufferedReader inFromServer =
     input stream
                         new BufferedReader(new
attached to socket
                          InputStreamReader(clientSocket.getInputStream()));
                        sentence = inFromUser.readLine();
          Send line to server
                        outToServer.writeBytes(sentence + '\n');
         Read line modifiedSentence = inFromServer.readLine();
       from server_
                         System.out.println("FROM SERVER: " + modifiedSentence);
                        clientSocket.close();
```

## Example: Java server (TCP)

```
import java.io.*;
                        import java.net.*;
                        class TCPServer {
                         public static void main(String argv∏) throws Exception
                            String clientSentence;
                            String capitalizedSentence;
             Create
 welcoming socket
                            ServerSocket welcomeSocket = new ServerSocket(6789);
       at port 6789
                           while(true) {
Wait, on welcoming
 socket for contact
                               Socket connectionSocket = welcomeSocket.accept();
           by client
                               BufferedReader inFromClient =
       Create input
                                new BufferedReader(new
 stream, attached
                                InputStreamReader(connectionSocket.getInputStream()));
          to socket_
```

## Example: Java server (TCP), cont

```
Create output
stream, attached
                        DataOutputStream outToClient =
         to socket
                         new DataOutputStream(connectionSocket.getOutputStream());
     Read in line
                        clientSentence = inFromClient.readLine();
      from socket
                        capitalizedSentence = clientSentence.toUpperCase() + '\n';
   Write out line
                        outToClient.writeBytes(capitalizedSentence);
       to socket
                               End of while loop,
                               loop back and wait for another client connection
```

# **Chapter 2 outline**

- 2.1 Principles of app layer protocols
  - clients and servers
  - app requirements
- 2.2 Web and HTTP
- □ 2.3 FTP
- 2.4 Electronic Mail
  - ☐ SMTP, POP3, IMAP
- 2.5 DNS

- 2.6 Socket programming with TCP
- 2.7 Socket programming with UDP
- 2.8 Building a Web server
- 2.9 Content distribution
  - Network Web caching
  - Content distribution networks
  - P2P file sharing

## Socket programming with UDP

UDP: no "connection" between client and server

- no handshaking
- sender explicitly attaches IP address and port of destination to each packet
- server must extract IP address, port of sender from received packet

UDP: transmitted data may be received out of order, or lost

### application viewpoint

UDP provides <u>unreliable</u> transfer of groups of bytes ("datagrams") between client and server

## Client/server socket interaction: UDP

Client Server (running on hostid) create socket. create socket, clientSocket = port=x, for incoming request: DatagramSocket() serverSocket = DatagramSocket() Create, address (hostid, port=x, send datagram request using clientSocket read request from serverSocket write reply to serverSocket read reply from specifying client clientSocket host address. port number close clientSocket

## Example: Java client (UDP)

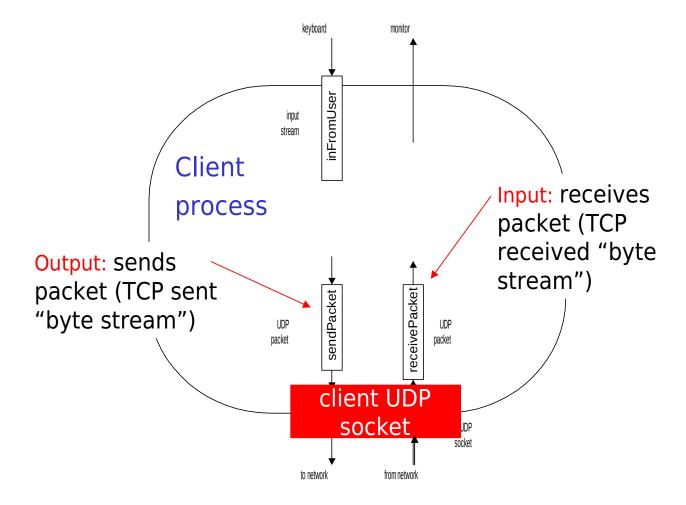

## Example: Java client (UDP)

```
import java.io.*;
                       import java.net.*;
                       class UDPClient {
                         public static void main(String args[]) throws Exception
              Create
       input stream
                           BufferedReader inFromUser =
                            new BufferedReader(new InputStreamReader(System.in));
             Create<sup>-</sup>
       client socket
                           DatagramSocket clientSocket = new DatagramSocket();
          Translate<sup>-</sup>
                           InetAddress IPAddress = InetAddress.getByName("hostname");
   hostname to IP
address using DNS
                           byte[] sendData = new byte[1024];
                           byte[] receiveData = new byte[1024];
                           String sentence = inFromUser.readLine();
                           sendData = sentence.getBytes();
```

## Example: Java client (UDP), cont.

```
Create datagram
 with data-to-send,
                       DatagramPacket sendPacket =
length, IP addr, port → new DatagramPacket(sendData, sendData.length, IPAddress, 9876);
   Send datagram
                     clientSocket.send(sendPacket);
         to server
                       DatagramPacket receivePacket =
                         new DatagramPacket(receiveData, receiveData.length);
   Read datagram
                       clientSocket.receive(receivePacket);
       from server
                       String modifiedSentence =
                          new String(receivePacket.getData());
                       System.out.println("FROM SERVER:" + modifiedSentence);
                       clientSocket.close();
```

## Example: Java server (UDP)

```
import java.io.*;
                       import java.net.*;
                       class UDPServer {
                        public static void main(String args∏) throws Exception
            Create
 datagram socket
                           DatagramSocket serverSocket = new DatagramSocket(9876);
      at port 9876
                          byte[] receiveData = new byte[1024];
                          byte[] sendData = new byte[1024];
                          while(true)
  Create space for
                             DatagramPacket receivePacket =
received datagram
                               new DatagramPacket(receiveData, receiveData.length);
            Receive
                             serverSocket.receive(receivePacket);
           datagram
```

## Example: Java server (UDP), cont

```
String sentence = new String(receivePacket.getData());
        Get IP addr
                        InetAddress IPAddress = receivePacket.getAddress();
          port #, of
             sender
                        int port = receivePacket.getPort();
                                 String capitalizedSentence = sentence.toUpperCase();
                         sendData = capitalizedSentence.getBytes();
Create datagram
                         DatagramPacket sendPacket =
to send to client
                           new DatagramPacket(sendData, sendData.length, IPAddress,
                                      port);
       Write out
       datagram
                         serverSocket.send(sendPacket);
        to socket
                                  End of while loop,
loop back and wait for
another datagram
```

# Building a simple Web server

- handles one HTTP request
- accepts the request
- parses header
- obtains requested file from server's file system
- creates HTTP response message:
  - □ header lines + file
- sends response to client

- after creating server, you can request file using a browser (eg IE explorer)
- see text for details

## Socket programming: references

### C-language tutorial (audio/slides):

"Unix Network Programming" (J. Kurose), http://manic.cs.umass.edu/~amldemo/courseware/intro.

### Java-tutorials:

- "All About Sockets" (Sun tutorial), http://www.javaworld.com/javaworld/jw-12-1996/jw-12-sockets.html
- "Socket Programming in Java: a tutorial," http://www.javaworld.com/javaworld/jw-12-1996/jw-12-sockets.html

# **Chapter 2 outline**

- 2.1 Principles of app layer protocols
  - clients and servers
  - app requirements
- 2.2 Web and HTTP
- 2.3 FTP
- 2.4 Electronic Mail
  - ☐ SMTP, POP3, IMAP
- 2.5 DNS

- 2.6 Socket programming with TCP
- 2.7 Socket programming with UDP
- 2.8 Building a Web server
- 2.9 Content distribution
  - Network Web caching
  - Content distribution networks
  - P2P file sharing

## Web caches (proxy server)

Goal: satisfy client request without involving origin server

- user sets browser: Web accesses via cache
- browser sends all HTTP requests to cache
  - object in cache: cache returns object
  - else cache requests object from origin server, then returns object to client

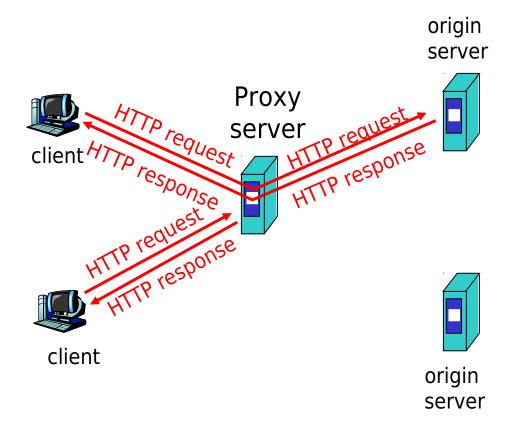

## More about Web caching

- Cache acts as both client and server
- Cache can do up-to-date check using If-modifiedsince HTTP header
  - Issue: should cache take risk and deliver cached object without checking?
  - Heuristics are used.
- Typically cache is installed by ISP (university, company, residential ISP)

## Why Web caching?

- Reduce response time for client request.
- Reduce traffic on an institution's access link.
- Internet dense with caches enables "poor" content providers to effectively deliver content

## Caching example (1)

#### **Assumptions**

- average object size = 100,000 bits
- avg. request rate from institution's browser to origin serves = 15/sec
- delay from institutional router to any origin server and back to router = 2 sec

#### **Consequences**

- utilization on LAN = 15%
- $\sqcap$  utilization on access link = 100%
- □ total delay = Internet delay + access delay + LAN delay
  - = 2 sec + minutes + milliseconds

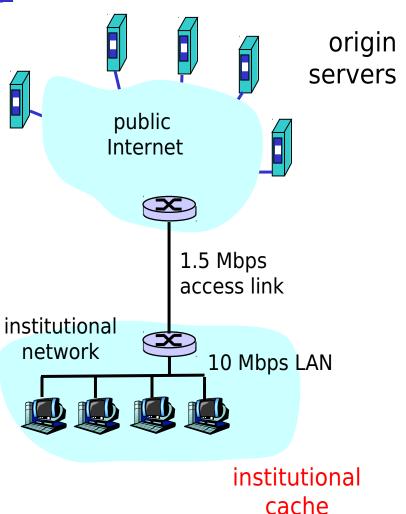

2: Application Layer

## Caching example (2)

### Possible solution

increase bandwidth of access link to, say, 10 Mbps

### **Consequences**

- utilization on LAN = 15%
- utilization on access link = 15%
- Total delay = Internet delay + access delay + LAN delay
- = 2 sec + msecs + msecs
- often a costly upgrade

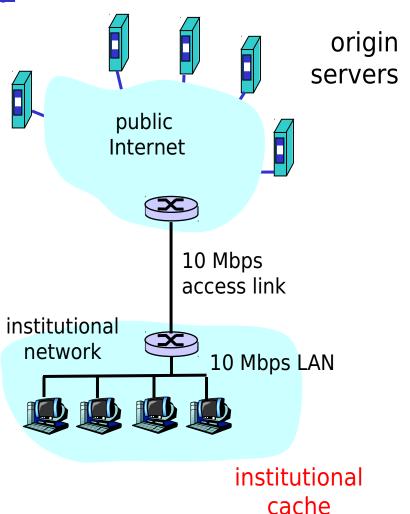

## Caching example (3)

#### Install cache

suppose hit rate is .4

#### Consequence

- 40% requests will be satisfied almost immediately
- 60% requests satisfied by origin server
- utilization of access link reduced to 60%, resulting in negligible delays (say 10 msec)
- total delay = Internet delay + access delay + LAN delay
  - = .6\*2 sec + .6\*.01 secs + milliseconds < 1.3 secs

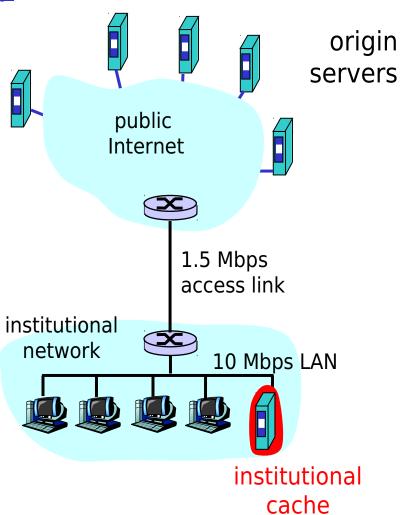

## Content distribution networks (CDNs)

The content providers are the CDN customers.

### **Content replication**

- CDN company installs hundreds of CDN servers throughout Internet
  - in lower-tier ISPs, close to users
- CDN replicates its customers' content in CDN servers. When provider updates content, CDN updates servers

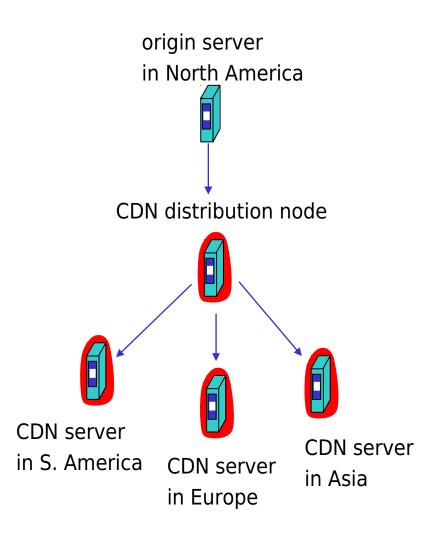

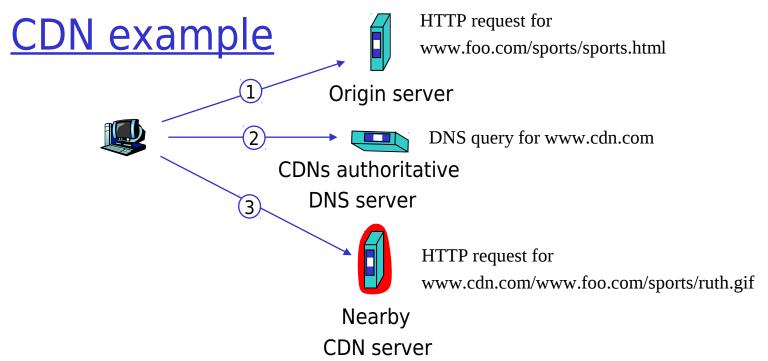

## <u>origin server</u>

- www.foo.com
- distributes HTML
- Replaces:
  <a href="http://www.foo.com/sports.ruth.gif">http://www.foo.com/sports.ruth.gif</a>
  with

http://www.cdn.com/www.foo.com/sports/ruth.gif

### CDN company

- cdn.com
- distributes gif files
- uses its authoritative DNS server to route redirect requests
  - 2: Application Layer

## More about CDNs

### routing requests

- CDN creates a "map", indicating distances from leaf ISPs and CDN nodes
- when query arrives at authoritative DNS server:
  - server determines ISP from which query originates
  - uses "map" to determine best CDN server

## not just Web pages

- streaming stored audio/video
- streaming real-time audio/video
  - CDN nodes create application-layer overlay network

# P2P file sharing

### **Example**

- Alice runs P2P client application on her notebook computer
- Intermittently connects to Internet; gets new IP address for each connection
- Asks for "Hey Jude"
- Application displays other peers that have copy of Hey Jude.

- Alice chooses one of the peers, Bob.
- File is copied from Bob's PC to Alice's notebook: HTTP
- While Alice downloads, other users uploading from Alice.
- Alice's peer is both a Web client and a transient Web server.

All peers are servers = highly scalable!

# P2P: centralized directory

original "Napster" design

- 1) when peer connects, it informs central server:
  - IP address
  - content
- 2) Alice queries for "Hey Jude"
- 3) Alice requests file from Bob

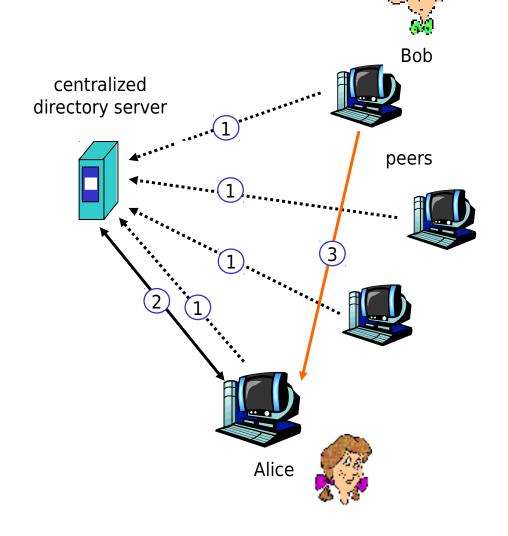

## P2P: problems with centralized directory

- Single point of failure
- Performance bottleneck
- Copyright infringement

file transfer is decentralized, but locating content is highly decentralized

## P2P: decentralized directory

- Each peer is either a group leader or assigned to a group leader.
- Group leader tracks the content in all its children.
- Peer queries group leader; group leader may query other group leaders.

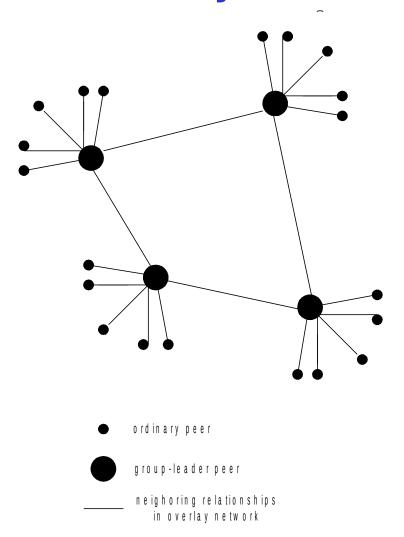

## More about decentralized directory

### overlay network

- peers are nodes
- edges between peers and their group leaders
- edges between some pairs of group leaders
- virtual neighbors

## bootstrap node

 connecting peer is either assigned to a group leader or designated as leader

## advantages of approach

- no centralized directory server
  - location service distributed over peers
  - more difficult to shut down

## disadvantages of approach

- bootstrap node needed
- group leaders can get overloaded

# P2P: Query flooding

- Gnutella
- no hierarchy
- use bootstrap node to learn about others
- join message

- Send query to neighbors
- Neighbors forward query
- If queried peer has object, it sends message back to querying peer

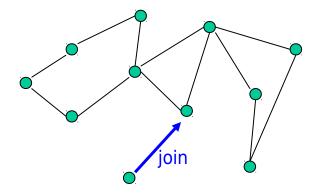

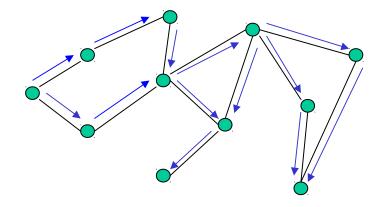

# P2P: more on query flooding

### **Pros**

- peers have similar responsibilities: no group leaders
- highly decentralized
- no peer maintains directory info

### <u>Cons</u>

- excessive query traffic
- query radius: may not have content when present
- bootstrap node
- maintenance of overlay network

# **Chapter 2: Summary**

## Our study of network apps now complete!

- application service requirements:
  - reliability, bandwidth, delay
- client-server paradigm
- Internet transport service model
  - connection-oriented, reliable:TCP
  - unreliable, datagrams: UDP

- specific protocols:
  - HTTP
  - FTP
  - SMTP, POP, IMAP
  - DNS
- socket programming
- content distribution
  - caches, CDNs
  - P2P

# **Chapter 2: Summary**

## Most importantly: learned about protocols

- typical request/reply message exchange:
  - client requests info or service
  - server responds with data, status code
- message formats:
  - headers: fields giving info about data
  - data: info being communicated

- control vs. data msgs
  - ☐ in-band, out-of-band
- centralized vs. decentralized
- stateless vs. stateful
- reliable vs. unreliable msg transfer
- "complexity at network edge"
- security: authentication